[p-Wert](#page-2-0) **Vertrauensinterval** [Beispiel](#page-4-0)

Mathematik II für Biologen Wiederholung: Testschema, p-Wert, Vertrauensintervall

Stefan Keppeler

18. Juni 2008

<span id="page-0-0"></span>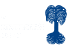

[p-Wert](#page-2-0) [Vertrauensintervall](#page-3-0) [Beispiel](#page-4-0)

#### [p-Wert](#page-2-0)

## [Vertrauensintervall](#page-3-0)

## [Beispiel](#page-4-0)

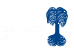

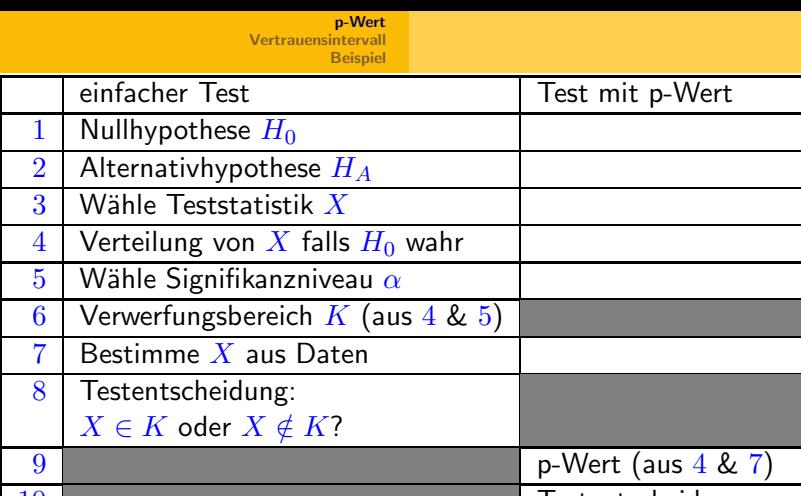

10 Testentscheidung: Testentscheidung:

<span id="page-2-0"></span>p-Wert  $\leq \alpha$  oder  $>\alpha$ 

 $X \in K$  bzw. p-Wert  $\leq \alpha$ :  $H_0$  wird verworfen  $(H_A$  statistisch bewiesen)

 $X \notin K$  bzw. p-Wert  $\geq \alpha$ :  $H_0$  wird nicht verworfen

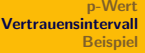

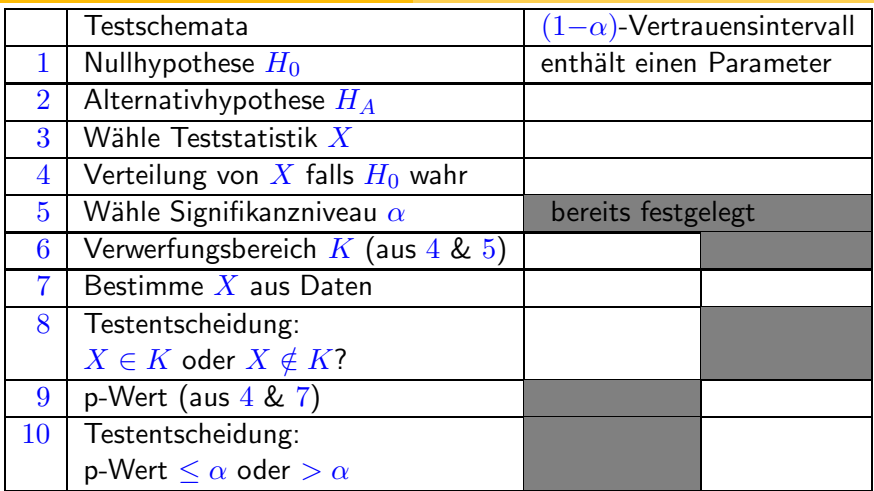

 $X \in K$  bzw. p-Wert  $\leq \alpha$ : Wert des Parameters liegt nicht im Vertrauensintervall für den Parameter

 $X \notin K$  bzw. p-Wert >  $\alpha$ : Wert des Parameters liegt im Vertrauensintervall für den Parameter

<span id="page-3-0"></span>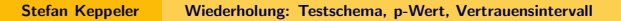

[p-Wert](#page-2-0) Vertrauensinte **[Beispiel](#page-4-0)** 

# Beispiel:

 $\blacktriangleright$  Wiirfel:

Verdacht, dass  $\mathbf C$  nicht mit Wahrscheinlichkeit  $w = \frac{1}{6}$  $\frac{1}{6}$  fällt

Experiment:  $60$  Würfe,  $\odot$  fällt 6 mal

# 2 Fragen, 3 Tests:

- Ist  $w = \frac{1}{6}$  $\frac{1}{6}$  oder  $\neq \frac{1}{6}$  $\frac{1}{6}$ ?
	- $\triangleright$  Test mit Vewerfungsbereich  $\ell$
	- $\triangleright$  Test mit p-Wert  $\ell$
- <span id="page-4-0"></span> $\triangleright$  Welchen Wert hat w vermutlich?
	- ► 95%-Vertrauensintervall für  $w$   $\ell$

[p-Wert](#page-2-0) [Vertrauensintervall](#page-3-0) [Beispiel](#page-4-0)

>> w=0:0.005:0.3; >> plot(w,binocdf(6,60,w),'LineWidth',2) >> hold on >> plot(w,1-binocdf(5,60,w),'k','LineWidth',2) >> plot([w(1) w(length(w))],[0.025 0.025],'r','LineWidth',2) >> hold off  $\gg$  axis([w(1) w(length(w)) 0 1]) >> legend('P[X \leq 6]','P[X \geq 6]','2,5%');  $\gg$  xlabel('w 0')

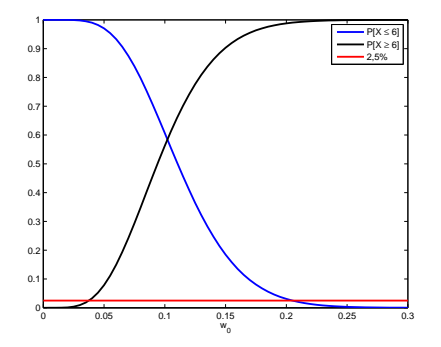

>> fzero(inline('binocdf(6,60,w)-0.025'),[0:1])  $ans = 0.2051$ 

>> fzero(inline('1-binocdf(5,60,w)-0.025'),[0:1])  $ans = 0.0376$ 

Vetrauensintervall für  $w$ :  $(3.7\% : 20.5\%)$ 

<span id="page-5-0"></span>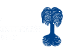